4-1-22.SYNOP

## **SYN**

## SYNOP

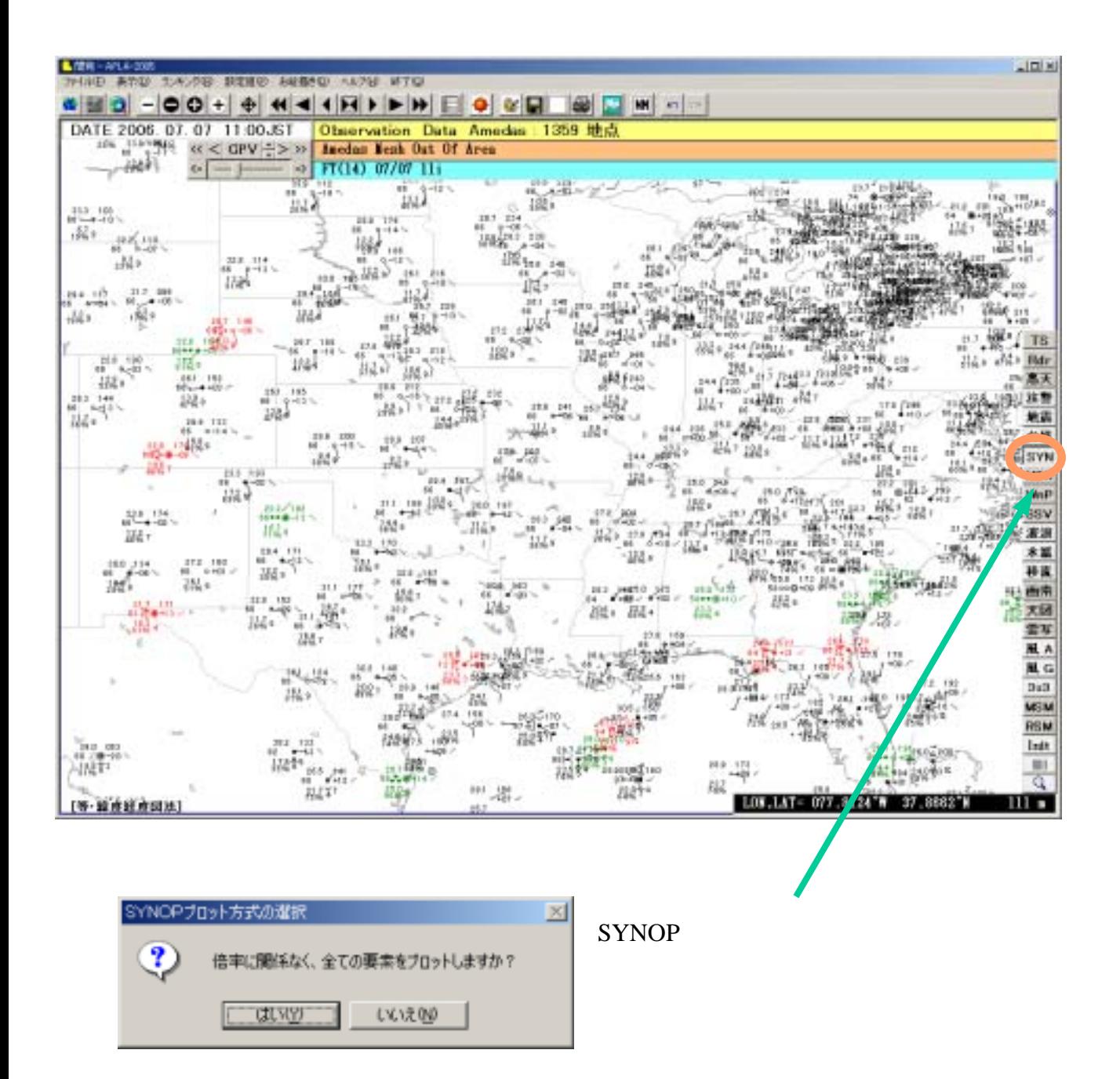